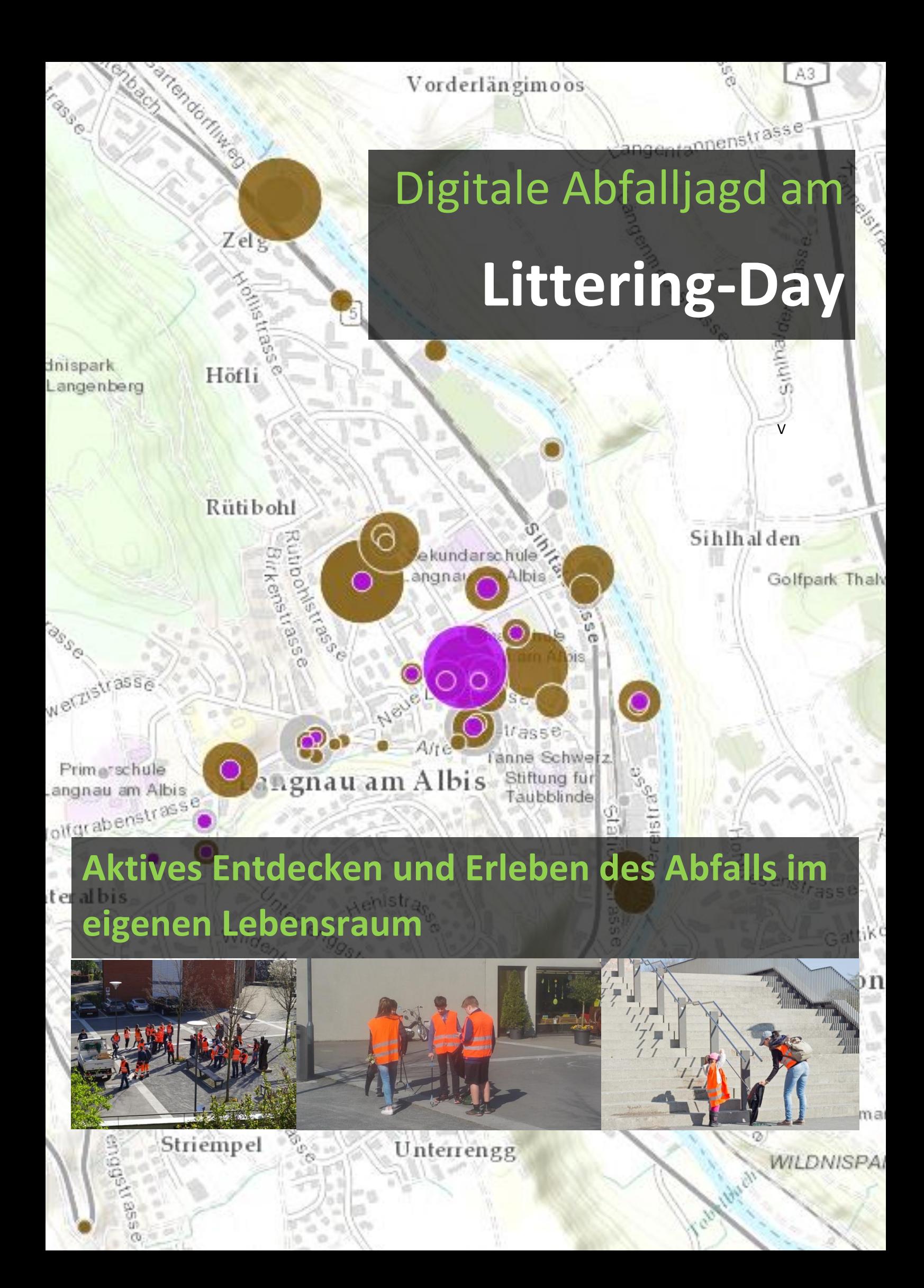

## 5 Schritte zur erfolgreichen Umsetzung eines Littering-Day-Apps

- 1. Überlege dir die Einteilung des Abfalls deines Sammelgebietes (z.B. Zigaretten, Alu, Papier, Kaugummi)
- 2. Erstelle ein Benutzerkonto au[f https://developers.arcgis.com/](https://developers.arcgis.com/)
- 3. Bau ein GeoApp zur Datenerfassung mit Smartphone oder Tablet per <https://survey123.arcgis.com/> oder <http://doc.arcgis.com/de/collector/>

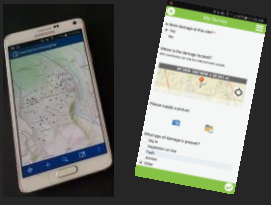

Ä

4. Bau einer Socialmedia-und Analyse-Kartenapp zur Echtzeitverfolgung und Nachbesprechung am Desktop Computer mit<http://www.arcgis.com/>

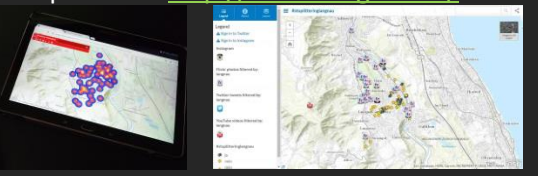

5. Bette diese Karten-Apps in deine Webseite ein.

## Infos zum Littering-Day vom 8.April 2017 in Langnau am Albis

- <http://www.langnauamalbis.grunliberale.ch/aktuell.html>
- <https://christiansailer.ch/>

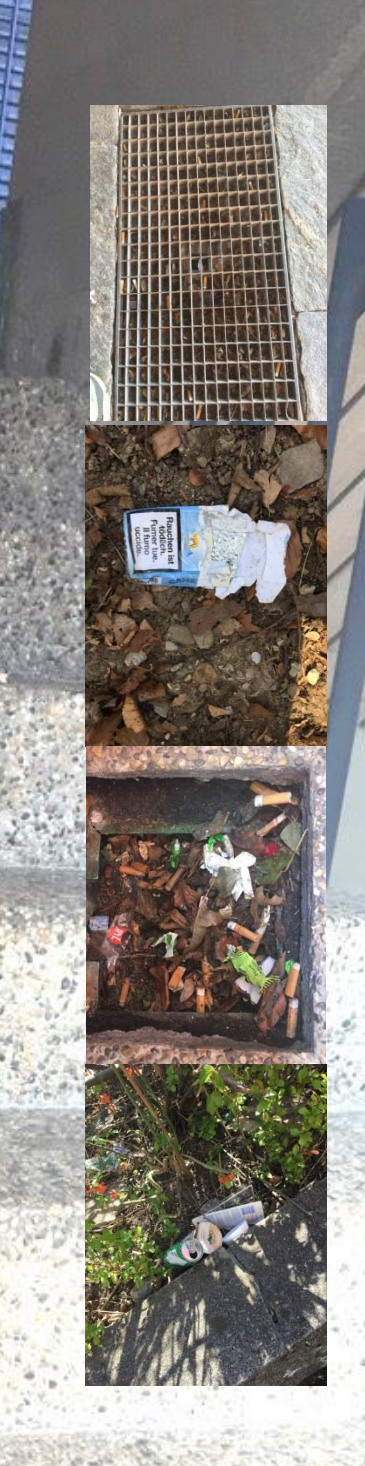

## **Kontakt**

Christian Sailer ■ csailer80

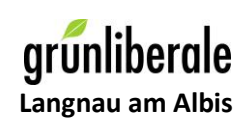